# **Computer Programming Bachelor in Biomedical Engineering Bachelor in Applied Mathematics and Computing**

**Course 2020 / 2021** 

## **Exercise Sheet - Preparing Midterm Exam 1**

### **Content Table**

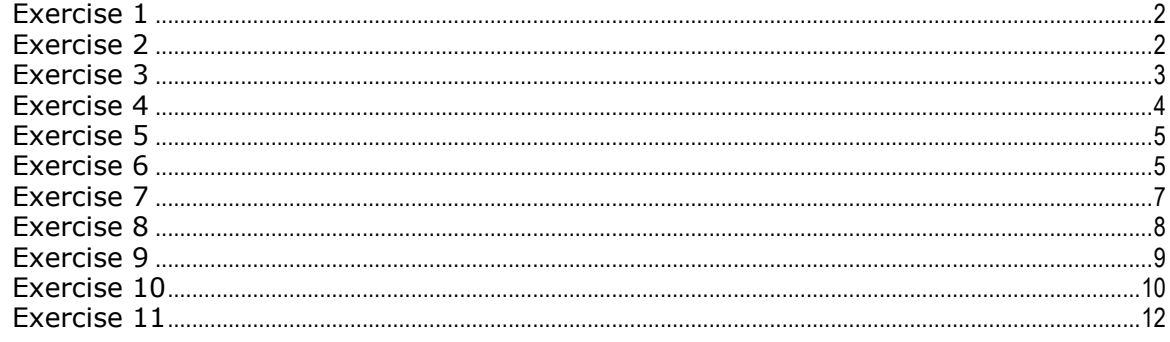

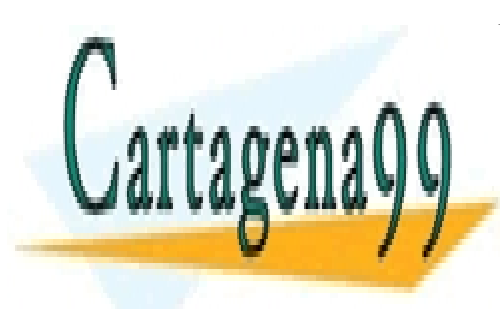

CLASES PARTICULARES, TUTORÍAS TÉCNICAS ONLINE LLAMA O ENVÍA WHATSAPP: 689 45 44 70

ONLINE PRIVATE LESSONS FOR SCIENCE STUDENTS **CALL OR WHATSAPP:689 45 44 70** 

www.cartagena99.com no se hace responsable de la información contenida en el presente documento en virtud al Artículo 17.1 de la Ley de Servicios de la Sociedad de la Información y de Comercio Electrónico, de 11 de julio de 2002. Si la información contenida en el documento es ilícita o lesiona bienes o derechos de un tercero háganoslo saber y será retirada.

<span id="page-1-0"></span>Write a program that helps primary school students learn how to multiply. The program generates two random numbers between 0 and 9, asks the student to multiply them and inform him/her if the answer is correct. The program will ask the user if he/she wants to repeat the exercise. Note: the formula 10\**rand()* will produce a random number between 0 and 9 with decimals.

Example of execution:

Introduce the result of multiplying 4 by 0: 0 Correct answer! Do you want to try again? (Y/N) Y Introduce the result of multiplying 3 by 1: 3 Correct answer! Do you want to try again? (Y/N) Y Introduce the result of multiplying 7 by 3: 22 Wrong answer. The right answer was 21. Do you want to try again? (Y/N) N

```
clear;
varMore = 'Y';
while (varMore == 'Y')\text{varA} = \text{floor}(\text{rand*10});
    \text{varB} = \text{floor}(\text{rand*10});
     rdo = varA * varB;
    fprintf('Introduce the result of multiplying %d by %d: ', varA, varB);
     userRdo = input(''); 
     if rdo == userRdo
          disp('Correct Answer!'); 
     else
          fprintf('Wrong answer.\nThe right answer was: %d\n', rdo); 
     end
    varMore = input('Do you want to try again? (Y/N) ','s');
end
```
#### <span id="page-1-1"></span>**Exercise 2**

Modify the program in order to inform the user how many consecutive correct answers he/she has achieved.

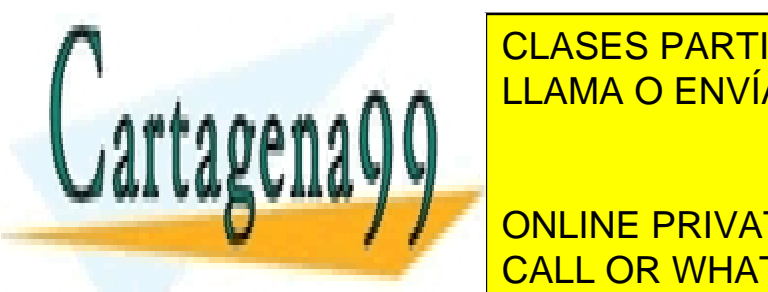

CLASES PARTICULARES, TUTORÍAS TÉCNICAS ONLINE LLAMA O ENVÍA WHATSAPP: 689 45 44 70

**DE VILLE ONLINE PRIVATE LESSONS FOR SCIENCE STUDENTS INTRODUCE THE RESULTS OF MULTIPLYING 3 45 44 70** 

Do you want to try again? (Y/N) Y

www.cartagena99.com no se hace responsable de la información contenida en el presente documento en virtud al Artículo 17.1 de la Ley de Servicios de la Sociedad de la Información y de Comercio Electrónico, de 11 de julio de 2002. Si la información contenida en el documento es ilícita o lesiona bienes o derechos de un tercero háganoslo saber y será retirada.

```
Introduce the result of multiplying 3 by 2: 6
Correct answer!
3 correct answers!
Do you want to try again? (Y/N) Y
Introduce the result of multiplying 7 by 3: 22
Wrong answer. 
The right answer was 21.
Do you want to try again? (Y/N) Y
Introduce the result of multiplying 2 by 2: 4
Correct answer!
1 correct answers!
Do you want to try again? (Y/N) N
clear;
varMore = 'Y';
answer = 0;
while (varMore == 'Y')\texttt{varA} = \texttt{floor}(\texttt{rand*10});varB = floor(rand*10);
    rdo = varA * varB;
    fprintf('Introduce the result of multiplying %d by %d: ', varA, varB);
     userRdo = input(''); 
     if rdo == userRdo
          disp('Correct Answer!'); 
         answer = answer + 1;
         fprintf('%d correct answers!\n', answer);
     else
          fprintf('Wrong answer.\nThe right answer was: %d\n', rdo); 
         answer = 0; end
     varMore = input('Do you want to try again? (Y/N) ','s'); 
end
```
<span id="page-2-0"></span>Write a program to play the game of Nim against the computer. The game starts with 20 coins. The player removes 1, 2 or 3 coins. Then the computer can remove 1 to 3 coins. The game continues like this until no coins are left. The ones who removed the last coin loses. Note: The program should generate a random number to determine the number of coins the computer removes at each turn. To generate a random value between 1 and N you can use *randi(N)*

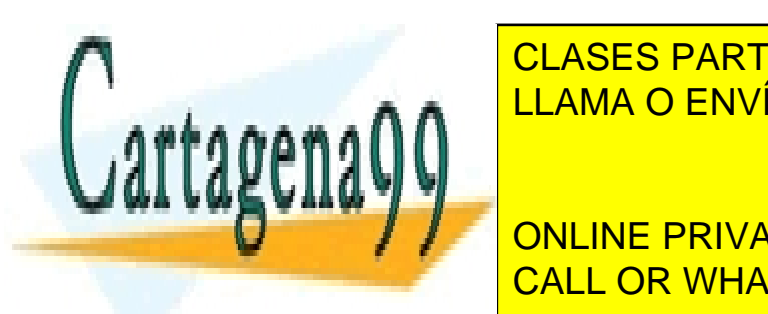

There are 20 coins left of the 20 coins left of the 20 coins left of the 20 coins left of the 20 coins left of the 20 coins left of the 20 coins left of the 20 coins left of the 20 coins left of the 20 coins left of the 20 CLASES PARTICULARES, TUTORÍAS TÉCNICAS ONLINE

**THEFT ARE IN THE ONLINE PRIVATE LESSONS FOR SCIENCE STUDENTS** There are 15 coins left and you can remove a maximum of  $\sim$  CALL OR WHATSAPP:689 45 44 70

You removed 2 I am removing 3

www.cartagena99.com no se hace responsable de la información contenida en el presente documento en virtud al Artículo 17.1 de la Ley de Servicios de la Sociedad de la Información y de Comercio Electrónico, de 11 de julio de 2002. Si la información contenida en el documento es ilícita o lesiona bienes o derechos de un tercero háganoslo saber y será retirada.

```
There are 10 coins left oooooooooo
How many coins do you want to remove? 3
You removed 3 
I am removing 3 
There are 4 coins left oooo
How many coins do you want to remove? 3
You removed 3 
I am removing 1 
I lose!
clear; 
bEnd = 0;coins = 20;while (bEnd == 0) fprintf('There are %d coins left ', coins); 
     for i=1:coins
         fprintf('o'); 
     end
    fprintf('n');
    user = input ('How many coins do you want to remove? ');
    while (user > coins) || (user <= 0) || (user > 3)
         fprintf('There are %d coins left and you can remove a maximun of 
3\ln', coins);
        user = input ('How many coins do you want to remove? ');
     end
     coins = coins - user;
     fprintf('You removed %d\n', user);
    if (coins == 0)
         disp('You lose!'); 
        bEnd = 1; else
         if coins > 3
             maxcoins = 3;
         else
             maxcoins = coins;
         end
         computer = randi(maxcoins); 
         coins = coins - computer;
         fprintf('I am removing %d\n', computer); 
        if (coins == 0)
             disp('I lose!'); 
             bEnd = 1; end
     end
end
```
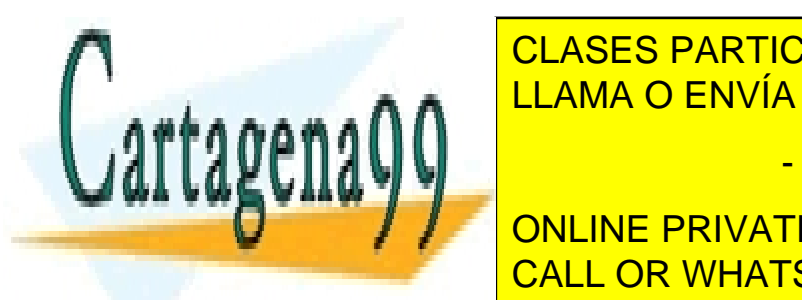

<span id="page-3-0"></span>WHATSAPP: 689 45 44 70 م م م المراس السابق السابق السابق السابق المراس المراس المراس المراس المراس ال CLASES PARTICULARES, TUTORÍAS TÉCNICAS ONLINE

Volume PRIVATE LESSONS FOR SCIENCE STUDENTS repeated the same number of times. The same number of times is  $\sim$  5  $\pm$  5  $\pm$  600  $\pm$  600  $\pm$  600  $\pm$  600  $\pm$  600  $\pm$  600  $\pm$  600  $\pm$  600  $\pm$  600  $\pm$  600  $\pm$  600  $\pm$  600  $\pm$  600  $\pm$  600  $\pm$  600  $\pm$  600

www.cartagena99.com no se hace responsable de la información contenida en el presente documento en virtud al Artículo 17.1 de la Ley de Servicios de la Sociedad de la Información y de Comercio Electrónico, de 11 de julio de 2002. Si la información contenida en el documento es ilícita o lesiona bienes o derechos de un tercero háganoslo saber y será retirada.

```
clear;
% insert random vector, e.g. A = [2 1 3 4 5 6 2 3 2];
result = -1;
maxcount = 0;for i=1:length(A)
    count = 0; for j=1:length(A)
        if A(i) == A(j)count = count +1;
         end
     end
     if count > maxcount 
        maxcount = count;result = A(i);
     end
end
fprintf('The most repeated number is %d\n', result);
```
<span id="page-4-0"></span>Write a program that, given a vector of numbers A, prints the total number of pairs of numbers (numbers that appears twice) in the vector on screen.

```
clear;
% insert random vector, e.g. A = [2 2 3 3 5 6 4 4 7];
result = 0;for i=1:length(A)
    count = 0; for j=1:length(A) 
        if A(i) == A(j)count = count +1;
         end
     end
    if count == 2result = result +1;
     end
end
result = result / 2;
fprintf('%d\n', result);
```
#### <span id="page-4-1"></span>**Exercise 6**

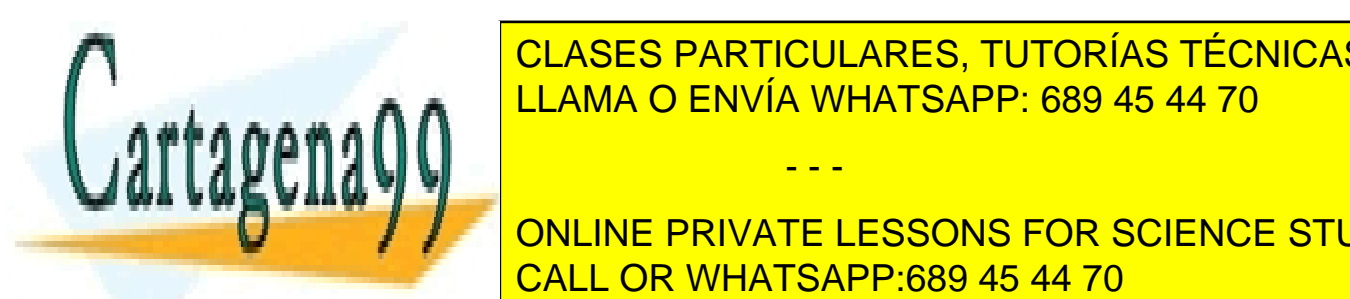

KRIte a program that as internacional solutions in the user to eat  $\alpha$  class  $\alpha$  and the user to eat  $\alpha$  on  $\alpha$  and  $\alpha$  and  $\alpha$  and  $\alpha$  and  $\alpha$  and  $\alpha$  and  $\alpha$  and  $\alpha$  and  $\alpha$  and  $\alpha$  and  $\alpha$  and  $\alpha$  and  $\alpha$ for each day of the week. They can choose between healthy (apple, orange) LLAMA O ENVÍA WHATSAPP: 689 45 44 70

**Day. At the private lessons for science students** unhealthy snacks. Furthermore, if the user at the user at the user at the user at the user at the user at the u week, the program will display a message saying the user should eat more saying the user should eat more should

healthy shadks (stherwise, the program displays a message saying the user eats enough healthy snacks).

www.cartagena99.com no se hace responsable de la información contenida en el presente documento en virtud al Artículo 17.1 de la Ley de Servicios de la Sociedad de la Información y de Comercio Electrónico, de 11 de julio de 2002. Si la información contenida en el documento es ilícita o lesiona bienes o derechos de un tercero háganoslo saber y será retirada.

#### Example of execution:

Available snacks: (a)pple (healthy) (b)rownie (unhealthy) (o)range (healthy) (c)andy (unhealthy) Day 1 Which snack would you like to eat? a You have chosen to eat a healthy snack. Day 2 Which snack would you like to eat? b You have chosen to eat an unhealthy snack. Day 3 Which snack would you like to eat? o You have chosen to eat a healthy snack. Day 4 Which snack would you like to eat? b You have chosen to eat an unhealthy snack. Day 5 Which snack would you like to eat? t Sorry, this snack is not available. Day 6 Which snack would you like to eat? b You have chosen to eat an unhealthy snack. Day 7 Which snack would you like to eat? c You have chosen to eat an unhealthy snack. You have eaten 2 healthy and 4 unhealthy snacks this week. You should eat more healthy snacks.

```
clear; 
disp('Available snacks:');
disp('(a)pple (healthy)');
disp('(b)rownie (unhealthy)');
disp('(o)range (healthy)');
disp('(c)andy (unhealthy)');
healthy = 0;unhealthy = 0;
for n days = 1:7 fprintf('Day %d\n', n_days)
     snack = input('Which snack would you like to eat? ', 's');
     switch snack
         case {'a', 'o'}
             disp('You have chosen to eat a healthy snack.'); 
            healthy = healthy + 1;
         case {'b', 'c'}
```
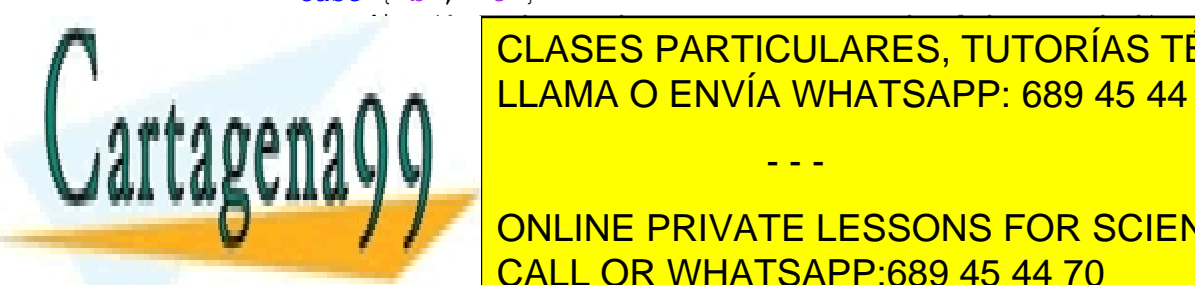

**ELASES PARTICULARES, TUTORÍAS TÉCNICAS ONLINE** La Alama Nichola is not available.'' (Sanach 1989 45 44 70 this snach is not available.'') is not available.'

**FRINTF('You have GUINE DRIVATE LESSONS FOR SCIENCE STUDENTS** disposition of the south of the CALL OR WHATSAPP:689 45 44 70

disp('You eat enough healthy snacks.');

end www.cartagena99.com no se hace responsable de la información contenida en el presente documento en virtud al Artículo 17.1 de la Ley de Servicios de la Sociedad de la Información y de Comercio Electrónico, de 11 de julio de 2002. Si la información contenida en el documento es ilícita o lesiona bienes o derechos de un tercero háganoslo saber y será retirada.

<span id="page-6-0"></span>Write a program that asks the user to introduce the temperature for 7 days straight. If a temperate is introduced that is higher than the average temperature so far (including the present day) plus 2 degrees, the user gets a message that it was an exceptionally warm day. At the end, the temperature for each day is displayed, as well as the number of exceptionally warm days.

Example of execution:

end

end

i a ve ila

Day 1 Introduce the temperature: 10 Day 2 Introduce the temperature: 13 Day 3 Introduce the temperature: 14 Day 4 Introduce the temperature: 14 Day 5 Introduce the temperature: 15 Day 6 Introduce the temperature: 16 It was exceptionally warm today. Day 7 Introduce the temperature: 16 Temperature day 1: 10 Temperature day 2: 13 Temperature day 3: 13 Temperature day 4: 14 Temperature day 5: 15 Temperature day 6: 16 Temperature day 7: 16 There was/were  $1$  exceptionally warm day(s). clear; temp =  $zeros(1, 7)$ ; counter =  $0;$ sumtemp =  $0;$ avgtemp =  $0$ ; for  $i = 1:7$  fprintf('Day %d\n', i);  $temp(i) = input('Introduce the temperature: ');$ sumtemp = sumtemp + temp(i); avgtemp = sumtemp /  $i$ ;  $if(t+1) > (avatem)$ **CLASES PARTICULARES, TUTORÍAS TÉCNICAS ONLINE** disposition and the contract of the contract of the contract of the contract of the contract of the contract of the contract of the contract of the contract of the contract of the contract of the contract of the contract o end

for The Million Whatsapp:689 45 44 70 ONLINE PRIVATE LESSONS FOR SCIENCE STUDENTS

www.cartagena99.com no se hace responsable de la información contenida en el presente documento en virtud al Artículo 17.1 de la Ley de Servicios de la Sociedad de la Información y de Comercio Electrónico, de 11 de julio de 2002. Si la información contenida en el documento es ilícita o lesiona bienes o derechos de un tercero háganoslo saber y será retirada.

- - -

fprintf('\n Temperature day %d : %d', i, temp(i));

<span id="page-7-0"></span>Write a program that asks the user to indicate whether they watched TV that day (for 7 days) and – if yes – input the number of hours they watched TV. The day limit is set to 3 hours, and the week limit to  $7 \times 3$  hours = 21 hours. If the user watched more than 3 hours on a certain day, they get a message that they watched too much TV for that day. The user also gets a message with the remaining hours they have left for the week. If the user did not watch TV that day, they get a bonus of 3 hours added to their remaining hours. At the end, if the remaining number of hours is larger than 0, they get a message saying that they don't watch too much TV. Otherwise, they get a message that they do. Finally, the number of days that they watched too much TV (over 3 hours) is displayed.

Example of execution:

Day 1 Did you watch TV today (Y/N)? Y How many hours of TV did you watch? 2 The remaining hours for this week is equal to 19. Day 2 Did you watch TV today (Y/N)? Y How many hours of TV did you watch? 4 You watched too much TV today. The remaining hours for this week is equal to 15. Day 3 Did you watch TV today (Y/N)? Y How many hours of TV did you watch? 1 The remaining hours for this week is equal to 14. Day 4 Did you watch TV today (Y/N)? N You get a bonus of 3 hours. The remaining hours for this week is equal to 17. Day 5 Did you watch TV today (Y/N)? Y How many hours of TV did you watch? 5 You watched too much TV today. The remaining hours for this week is equal to 12. Day 6 Did you watch TV today (Y/N)? Y How many hours of TV did you watch? 3 The remaining hours for this week is equal to 9. Day 7

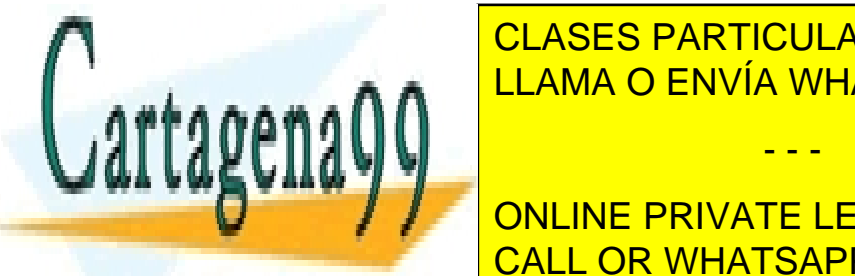

**DIDE YOU CONCES CONCERT TO A TABLE SE TODAY CONCERT TO A TABLE TO A TABLE TO A TABLE TO A TABLE TO A TABLE TO** The remaining hours for this equal to 7. This equal to 7. This equal to 7. This equal to 7. This equal to 7. This extension of 7. This equal to 7. This equal to 7. This equal to 7. This equal to 7. This equal to 7. This eq

> ONLINE PRIVATE LESSONS FOR SCIENCE STUDENTS CALL OR WHATSAPP:689 45 44 70

#### for  $i = 1:7$

tv = input ('Did you watch TV today  $(Y/N)$ ? ', 's');

www.cartagena99.com no se hace responsable de la información contenida en el presente documento en virtud al Artículo 17.1 de la Ley de Servicios de la Sociedad de la Información y de Comercio Electrónico, de 11 de julio de 2002. Si la información contenida en el documento es ilícita o lesiona bienes o derechos de un tercero háganoslo saber y será retirada.

```
if(tv == 'Y')hours = input ('How many hours of TV did you watch? ');
        \text{vector}(i) = \text{hours};if (hours > 3)
              disp ('You watched too much TV today'); 
             counter = counter + 1;
         end
         remhours = remhours - hours;
     else
        remhours = remhours + 3;
         disp('You get a bonus of 3 hours.')
     end
    fprintf('The remaining hours for this week is equal to d.\n\cdot\n',
remhours);
end
if (remhours > 0)
     disp('You do not watch too much TV.');
else
     disp('You watch too much TV.');
end
fprintf('On %d day(s) you watched more than 3 hours of TV \n\cdot \n\cdot \cdot counter);
```
<span id="page-8-0"></span>Write a program that helps the user check which hotels in a given city satisfy certain criteria. First, the program asks the user to introduce the limits of his/her budget (minimum and maximum price), if he/she will go with a pet, and watches HBO. Next, it asks the number of hotels he/she wants to check, and asks for their characteristics. This includes: hotel name, price, pet allowed and HBO included. The program assigns to each hotel a number (id) that corresponds to its order of introduction. Finally, the program prints a list with the ids of the hotels introduced that satisfy the criteria initially specified.

Example of execution:

Introduce the minimum price: 10 Introduce the maximun price: 100 Do you bring a pet with you (Y/N)?: N Do you watch HBO (Y/N)?: Y How many hotels do you want to check?: 4

Hotel Nº 1 Introduce hotel name: TRIP Introduce hotel price: 80  $Det$  friendly  $(V/N)$ ?: Y

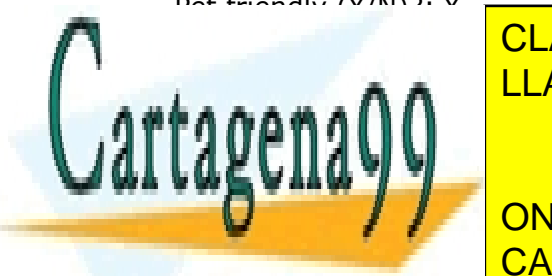

CLASES PARTICULARES, TUTORÍAS TÉCNICAS ONLINE LLAMA O ENVÍA WHATSAPP: 689 45 44 70

ONLINE PRIVATE LESSONS FOR SCIENCE STUDENTS CALL OR WHATSAPP:689 45 44 70

Introduce hotel name: RIA

www.cartagena99.com no se hace responsable de la información contenida en el presente documento en virtud al Artículo 17.1 de la Ley de Servicios de la Sociedad de la Información y de Comercio Electrónico, de 11 de julio de 2002. Si la información contenida en el documento es ilícita o lesiona bienes o derechos de un tercero háganoslo saber y será retirada.

```
Introduce hotel price: 12
Pet friendly (Y/N)?: N
HBO included (Y/N)?: Y
Hotel Nº 4
Introduce hotel name: YMA
Introduce hotel price: 200
Pet friendly (Y/N)?: Y
HBO included (Y/N)?: Y
The ids of the hotels that satisfy your criteria is/are: 
1 3 
clear;
minbudget = input('Introduce the minimum price: ');
maxbudget = input('Introduce the maximun price: ');
pet = input('Do you bring a pet with you (Y/N)?: ', 's');
hbo = input('Do you watch hbo (Y/N) ?: ', 's');
number = input ('How many hotels do you want to check?: ');
vhotels = [];
cont = 0;for i=1:number
     fprintf('\nHotel Nº %d\n',i);
     name = input('Introduce hotel name: ','s');
     price = input('Introduce hotel price: ');
     petfriendly = input('Pet friendly (Y/N)?: ','s');
     hboinc = input('HBO included (Y/N)?: ','s');
    if ((price \leq maxbudget) && (price \geq minbudget)) && ((pet == 'N') ||
(\text{petfriendly} == 'Y')) && ((hbo == 'N') || (hboinc == 'Y'))
        cont = cont + 1;
        vhotels(cont) = i; end 
end
disp ('The ids of the hotels that satisfy your criteria is/are: ');
for i=1:length(vhotels)
     fprintf('%d ', vhotels(i));
end
```
<span id="page-9-0"></span>Write a program that counts the votes in the next election. There are only three parties: A, B, and C. The program asks for a number of votes and then asks them to introduce them one by one. If the user introduces something different to A, B, or C the vote is considered invalid. At the end, the program displays which party wins. In the case of a tie, the program just displays that

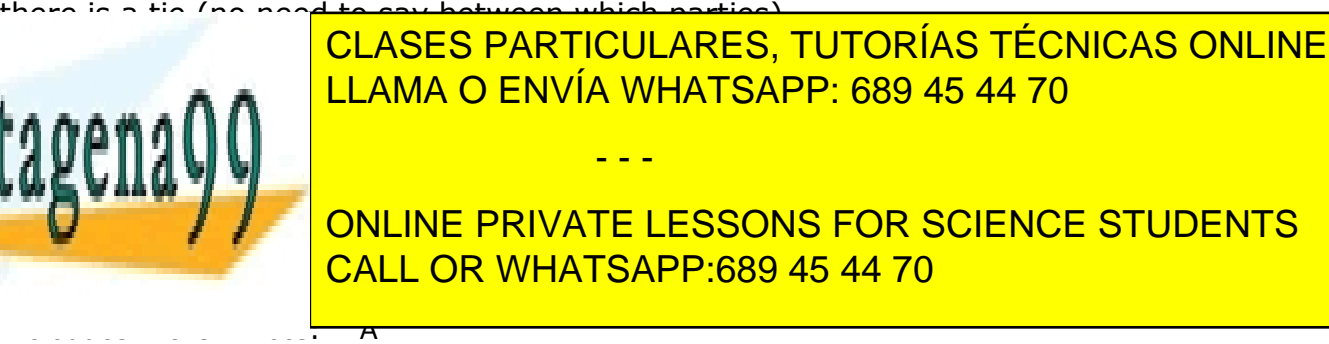

Introduce the vote: C

www.cartagena99.com no se hace responsable de la información contenida en el presente documento en virtud al Artículo 17.1 de la Ley de Servicios de la Sociedad de la Información y de Comercio Electrónico, de 11 de julio de 2002. Si la información contenida en el documento es ilícita o lesiona bienes o derechos de un tercero háganoslo saber y será retirada.

```
Introduce the vote: E 
Results
Number of invalid votes: 1 
Votes: A A B A C E
Party A wins
Another example of execution:
Introduce the number of votes: 5
Introduce the vote: B 
Introduce the vote: B 
Introduce the vote: A 
Introduce the vote: C 
Introduce the vote: C 
Results
Number of invalid votes: 0 
Votes: B B A C C
There is a tie
clear;
\text{contA} = 0;
\text{contB} = 0;
contC = 0;invalid = 0;
numvotes = input('Introduce the number of votes ');
vvotes = [];
for i=1:numvotes
     vote = input('Introduce the vote: ','s');
    vvotes(i) = vote; switch vote
         case 'A'
            \text{contA} = \text{contA} + 1; case 'B'
            \text{contB} = \text{contB} + 1; case 'C'
            \text{contC} = \text{contC} + 1; otherwise
             invalid = invalid + 1;
     end
end
disp('Results');
fprintf('Number of invalid votes: %d\n', invalid);
for i=1:numvotes
     fprintf('%c ', vvotes(i));
end
fprintf('\ln');
if (contA > contB) && (contA > contC)
     disp('Party A wins');
elseif (contB > contC) && (contB > contA)
CLASES PARTICULARES, TUTORÍAS TÉCNICAS ONLINE
```
 $\frac{1}{11}$  and  $\frac{1}{11}$  and  $\frac{1}{11}$  and  $\frac{1}{11}$ 

rar

end

 disp('There is a tie'); - - - ONLINE PRIVATE LESSONS FOR SCIENCE STUDENTS CALL OR WHATSAPP:689 45 44 70

L. . . . . . A A LLAMA O ENVÍA WHATSAPP: 689 45 44 70

www.cartagena99.com no se hace responsable de la información contenida en el presente documento en virtud al Artículo 17.1 de la Ley de Servicios de la Sociedad de la Información y de Comercio Electrónico, de 11 de julio de 2002. Si la información contenida en el documento es ilícita o lesiona bienes o derechos de un tercero háganoslo saber y será retirada.

<span id="page-11-0"></span>A hotel has three types of rooms: **studio (S)**, **double (D)** and **suite (U)**. The prices are different for the different months:

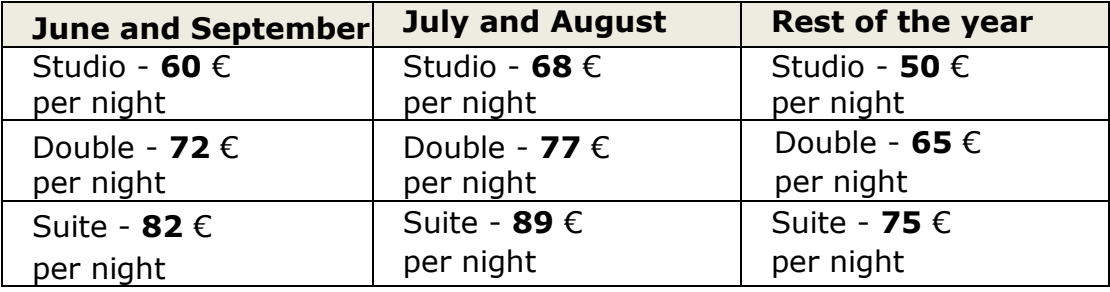

Write a program that asks the user to introduce bookings (type of room, number of nights, and number of month) and displays the amount that will be charged. Beforehand, the program asks the user how many bookings he/she wants to introduce in the system. At the end, the program displays the total amount of euros charged.

Note: If the user introduces wrong information (i.e. wrong month or wrong type of room) the program displays and error message and ignores that booking.

Example of execution:

How many bookings do you want to introduce? 4

Introduce the number of the month: 1 Introduce the type of room (S/D/U): S Introduce the number of nights: 1

The amount to pay is 50.00

Introduce the number of the month: 7 Introduce the type of room (S/D/U): U Introduce the number of nights: 2 The amount to pay is 178.00

Introduce the number of the month: 14 Introduce the type of room (S/D/U): O Introduce the number of nights: 1 Wrong data

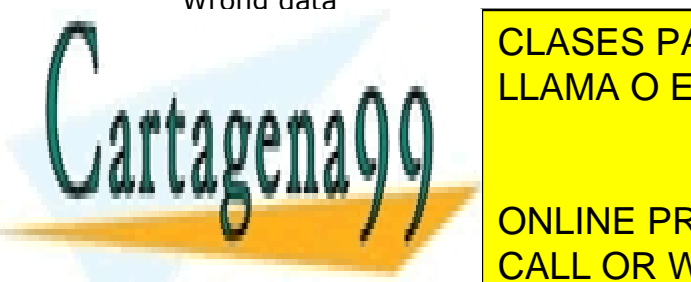

<u>International August of the months months and months are months and months are months and months are months an</u> CLASES PARTICULARES, TUTORÍAS TÉCNICAS ONLINE

**THE AMOUNT ONLINE PRIVATE LESSONS FOR SCIENCE STUDENTS** The total amount charged is 556 CALL OR WHATSAPP:689 45 44 70

www.cartagena99.com no se hace responsable de la información contenida en el presente documento en virtud al Artículo 17.1 de la Ley de Servicios de la Sociedad de la Información y de Comercio Electrónico, de 11 de julio de 2002. Si la información contenida en el documento es ilícita o lesiona bienes o derechos de un tercero háganoslo saber y será retirada.

```
clear;
total = 0;number = input('Introduce the number of bookings: ');
for i = 1: number
     month = input('Introduce the number of the month: ');
     room = input('Introduce the type of room: (S/D/U) ','s');
     nigths = input('Introduce of nigths: ');
    if (room \sim \leq 'S' && room \sim = 'D' && room \sim = 'U') || (month < 1) || (month
> 12) disp('Wrong data');
     else
        if (month == 6) || (month == 9)
             switch room
                  case 'S'
                     price = 60; case 'D'
                    price = 72; case 'U'
                     price = 82; end
        elseif (month == 7) || (month == 8) switch room
                  case 'S'
                      price = 68;
                  case 'D'
                     price = 77;
                  case 'U'
                     price = 89;
             end 
         else 
             switch room
                  case 'S'
                      price = 50;
                  case 'D'
                     price = 65; case 'U'
                     price = 75; end
         end
        bill = price * night; fprintf('The amount to pay is %.2f\n', bill);
        total = total + bill; end
end
fprintf ('The total is %.2f\n', total);
```
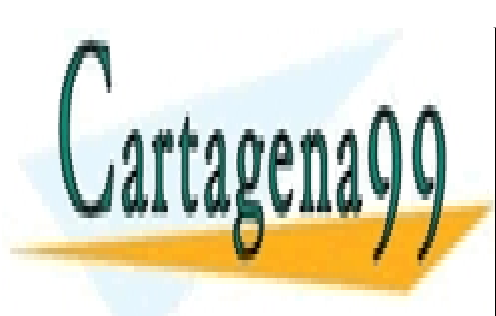

CLASES PARTICULARES, TUTORÍAS TÉCNICAS ONLINE LLAMA O ENVÍA WHATSAPP: 689 45 44 70

ONLINE PRIVATE LESSONS FOR SCIENCE STUDENTS CALL OR WHATSAPP:689 45 44 70

www.cartagena99.com no se hace responsable de la información contenida en el presente documento en virtud al Artículo 17.1 de la Ley de Servicios de la Sociedad de la Información y de Comercio Electrónico, de 11 de julio de 2002. Si la información contenida en el documento es ilícita o lesiona bienes o derechos de un tercero háganoslo saber y será retirada.